# 6.01: Introduction to EECS I

Search Algorithms

April 26, 2011

# Nano-Quiz Makeups

Wednesday, May 4, 6-11pm, 34-501.

- everyone can makeup/retake NQ 1
- everyone can makeup/retake two additional NQs
- you can makeup/retake other NQs excused by S^3

If you makeup/retake a NQ, the new score will replace the old score, even if the new score is lower!

# Last Time: Probability

Modeling uncertainty and making robust plans.

Topics: Bayes' theorem, search strategies

# Lab exercises:

- Mapping: drive robot around unknown space and make map.
- Localization: give robot map and ask it to find where it is.
- Planning: plot a route to a goal in a maze

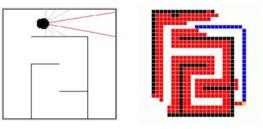

Themes: Robust design in the face of uncertainty

# Design Lab 12: One-Dimensional Localizer

As robot drives along hallway with obstacles to its side, estimate its current position based on previous estimates and sonar information.

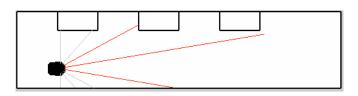

**State**  $S_t$ : discretized values of distance along the hallway (x).

Transition model  $\Pr(S_{t+1}=s'|S_t=s)$ : conditional distribution of next state given current state.

**Observation model**  $\Pr(O_t = d \mid S_t = s)$ : conditional distribution of left-facing sonar readings (y) given state.

# **Today: Search Strategies**

Modeling uncertainty and making robust plans.

Topics: Bayes' theorem, search strategies

# Lab exercises:

- Mapping: drive robot around unknown space and make map.
- Localization: give robot map and ask it to find where it is.
- Planning: plot a route to a goal in a maze

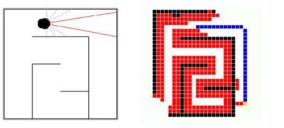

We will **plan** a route by **searching** through possible alternatives.

# **Planning**

Make a plan by searching.

Example: Eight Puzzle

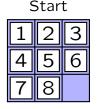

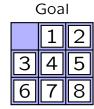

Rearrange board by sequentially sliding tiles into the free spot.

# **Check Yourself**

How many different board configurations (states) exist?

# Start 3 6

Goal 5

- 1.  $8^2 = 64$
- 2.  $9^2 = 81$
- 3. 8! = 40320
- 4. 9! = 362880
- 5. none of the above

# Search Algorithm

Develop an algorithm to systematically conduct a search.

Analyze how well the algorithm performs.

Optimize the algorithm:

- find the "best" solution (i.e., minimum path length)
- by considering as few cases as possible.

# **Algorithm Overview**

Find minimum distance path between 2 points on a rectangular grid.

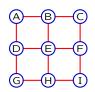

Represent all possible paths with a tree (shown to just length 3).

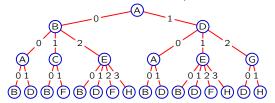

Find the shortest path from A to I.

# **Algorithm Overview**

The tree could be infinite.

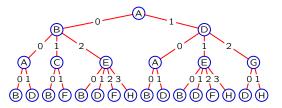

Therefore, we will construct the tree and search at the same time.

# **Python Representation**

Represent possible locations by **states**: 'A','B','C','D',...'I'

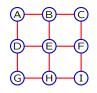

Represent possible transitions with successor procedure

- inputs: current state (location) and action (e.g., up, right, ...)
- output: new state

Define initialState (starting location)

Determine if goal has been achieved with goalTest procedure

- input: state
- output: True if state achieves goal, False otherwise.

# **Python Representation**

successors = {

return s=='I'

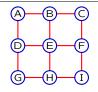

```
'A': ['B','D'],
'C': ['B','F'],
                                           'B': ['A','C','E']
                                           'D': ['A','E','G'],
                     ['B','D','F','H'],
                                           'F': ['C','E','I'],
                'G': ['D','H'],
                                           'H': ['E','G','I'],
                'I': ['F','H'] }
actions = [0, 1, 2, 3]
def successor(s,a):
    if a < len(successors[s]): return successors[s][a]
    else: return s
initialState = 'A'
def goalTest(s):
```

### Search Trees in Python

Represent each node in the tree as an instance of class SearchNode.

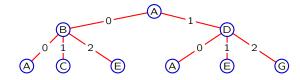

```
class SearchNode:
    def __init__(self, action, state, parent):
        self.action = action
        self.state = state
        self.parent = parent
    def path(self):
        if self.parent == None:
            return [(self.action, self.state)]
        else:
            return self.parent.path()+
            [(self.action, self.state)]
```

# Search Algorithm

Construct the tree and find the shortest path to the goal.

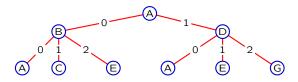

# Algorithm:

- initialize **agenda** (list of nodes being considered) to contain starting node
- repeat the following steps:
  - remove one node from the agenda
  - add that node's children to the agenda

until goal is found or agenda is empty

• return resulting path

# Search Algorithm in Python

Repeatedly (1) **remove** node (parent) from agenda and (2) **add** parent's children until goal is reached or agenda is empty.

```
def search(initialState, goalTest, actions, successor):
    if goalTest(initialState):
        return [(None, initialState)]
    agenda = [SearchNode(None, initialState, None)]
    while not empty(agenda):
        parent = getElement(agenda)
        for a in actions:
            newS = successor(parent.state, a)
            newN = SearchNode(a, newS, parent)
        if goalTest(newS):
            return newN.path()
        else:
            add(newN, agenda)
    return None
```

# **Order Matters**

Replace first node in agenda by its children:

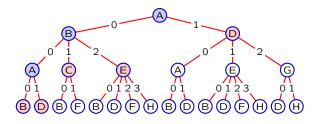

step Agenda

0: 🖊

1: AB AD

2: ABA ABC ABE AD

3: ABAB ABAD ABC ABE AD

Depth First Search

# **Order Matters**

Replace last node in agenda by its children:

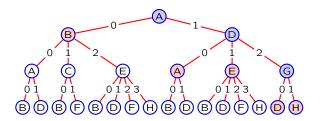

step Agenda

0: A

1: AB AD

2: AB ADA ADE ADG

3: AB ADA ADE <mark>ADGD ADGH</mark>

also Depth First Search

# **Order Matters**

Remove first node from agenda. Add its children to end of agenda.

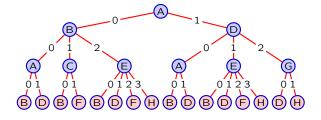

step Agenda

8: ADG ABAB ABAD ABCB ABCF ABEB ABED
ABEF ABEH ADAB ADAD ADEB ADED ADEF ADEH

9: ABAB ABAD ABCB ABCF ABEB ABED ABEF ABEH ADAB ADAD ADEB ADED ADEF ADEH ADGD ADGH

Breadth First Search

# **Order Matters**

Replace last node by its children (depth-first search): – implement with **stack** (last-in, first-out).

Remove first node from agenda. Add its children to the end of the agenda (breadth-first search):

- implement with queue (first-in, first-out).

```
Stack
Last in, first out.

>>> s = Stack()
>>> s.push(1)
>>> s.push(9)
>>> s.push(3)
>>> s.pop()
3
>>> s.pop()
9
>>> s.push(-2)
>>> s.pop()
```

# Stack Class

```
Last in, first out.

class Stack:
    def __init__(self):
        self.data = []
    def push(self, item):
        self.data.append(item)
    def pop(self):
        return self.data.pop()
    def empty(self):
        return self.data is []
```

# Queue

```
First in, first out.

>>> q = Queue()
>>> q.push(1)
>>> q.push(9)
>>> q.push(3)
>>> q.pop()
1

>>> q.pop()
9
>>> q.push(-2)
>>> q.pop()
3
```

# **Queue Class**

```
First in, first out.

class Queue:
    def __init__(self):
        self.data = []
    def push(self, item):
        self.data.append(item)
    def pop(self):
        return self.data.pop(0) #NOTE: different argument
    def empty(self):
        return self.data is []
```

# Depth-First Search

```
Replace getElement, add, and empty with stack commands.
{\tt def search(initialState, goalTest, actions, successor):}\\
    agenda = Stack()
    if goalTest(initialState):
        return [(None, initialState)]
    agenda.push(SearchNode(None, initialState, None))
   while not agenda.empty():
        parent = agenda.pop()
        for a in actions:
            newS = successor(parent.state, a)
            newN = SearchNode(a, newS, parent)
            if goalTest(newS):
                return newN.path()
            else:
                agenda.push(newN)
    return None
```

**Pruning** 

# **Breadth-First Search** Replace getElement, add, and empty with queue commands. def search(initialState, goalTest, actions, successor): agenda = Queue() if goalTest(initialState): return [(None, initialState)] agenda.push(SearchNode(None, initialState, None)) while not agenda.empty(): parent = agenda.pop() for a in actions: newS = successor(parent.state, a) newN = SearchNode(a, newS, parent) if goalTest(newS): return newN.path() else: agenda.push(newN) return None

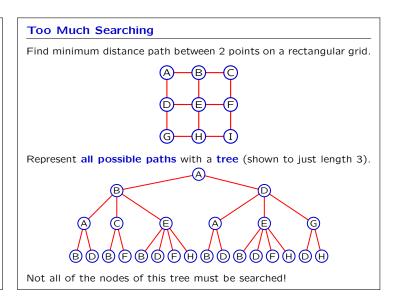

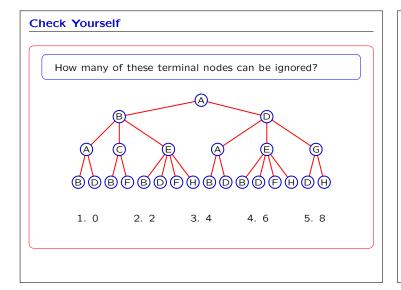

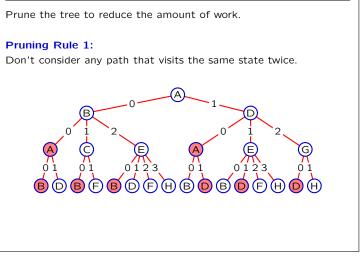

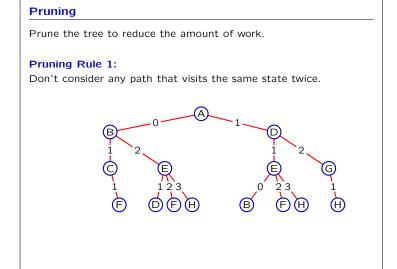

# **Pruning Rule 1** Implementation (depth first, switch to Queue for breadth first) def search(initialState, goalTest, actions, successor): agenda = Stack() if goalTest(initialState): return [(None, initialState)] agenda.push(SearchNode(None, initialState, None)) while not agenda.empty(): parent = agenda.pop() for a in actions: newS = successor(parent.state, a) newN = SearchNode(a, newS, parent) if goalTest(newS): return newN.path() elif parent.inPath(newS): # pruning rule 1 pass else: agenda.push(newN) return None

# **Pruning Rule 1**

else:

else:

def inPath(self, state):
 if self.state == state:
 return True
 elif self.parent == None:
 return False

```
Add inPath to SearchNode.

class SearchNode:
    def __init__(self, action, state, parent):
        self.action = action

self.state = state

self.parent = parent
    def path(self):
    if self.parent == None:
        return [(self.action, self.state)]
```

return self.parent.inPath(state)

return self.parent.path() + [(self.action, self.state)]

### **Pruning**

Prune the tree to reduce the amount of work.

### **Pruning Rule 2:**

If multiple actions lead to the same state, consider only one of them.

# Pruning Rule 2

```
def search(initialState, goalTest, actions, successor):
   agenda = Stack()
    if goalTest(initialState):
       return [(None, initialState)]
    agenda.push(SearchNode(None, initialState, None))
    while not agenda.empty():
       parent = agenda.pop()
        newChildStates = []
        for a in actions:
           newS = successor(parent.state, a)
            newN = SearchNode(a, newS, parent)
           if goalTest(newS):
               return newN.path()
           elif newS in newChildStates: # pruning rule 2
                pass
           elif parent.inPath(newS):
                                          # pruning rule 1
               pass
            else:
               newChildStates.append(newS)
                agenda.push(newN)
   return None
```

# Depth-First Search Example

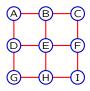

# **Depth-First Search Properties**

- May run forever if we don't apply pruning rule 1.
- May run forever in an infinite domain.
- Doesn't necessarily find the shortest path.
- Efficient in the amount of space it requires to store the agenda.

# **Breadth-First Search**

```
def search(initialState, goalTest, actions, successor):
    agenda = Queue()
    if goalTest(initialState):
        return [(None, initialState)]
    agenda.push(SearchNode(None, initialState, None))
    while not agenda.empty():
       parent = agenda.pop()
        newChildStates = []
       for a in actions:
           newS = successor(parent.state, a)
            newN = SearchNode(a, newS, parent)
           if goalTest(newS):
                return newN.path()
            elif newS in newChildStates: # pruning rule 2
               pass
            elif parent.inPath(newS):
                                         # pruning rule 1
               pass
               newChildStates.append(newS)
                agenda.push(newN)
    return None
```

# **Breadth-First Search Example**

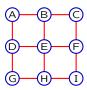

# **Breadth-First Search Properties**

- Always returns a shortest path to a goal state, if a goal state exists in the set of states reachable from the start state.
- May run forever in an infinite domain if there is no solution.
- Requires more space than depth-first search.

# Still Too Much Searching

Breadth-first search, visited 16 nodes: but there are only 9 states!

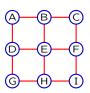

We should be able to reduce the search even further.

# **Dynamic Programming Principle**

The *shortest* path from X to Z that goes through Y is made up of

- $\bullet$  the *shortest* path from X to Y and
- the *shortest* path from Y to Z.

We only need to remember the *shortest* path from the start state to each other state!

# **Dynamic Programming in Breadth-First Search**

The **first** path that BFS finds from start to X is the *shortest* path from start to X.

We only need to remember the  $\it first$  path we find from the start state to each other state.

# Dynamic Programming as a Pruning Technique

Don't consider any path that visits a state that you have already visited via some other path.

Need to remember the first path we find to each state.

Use dictionary called visited

# **Breadth-First Search with Dynamic Programming**

```
{\tt def\ breadthFirstDP(initialState,\ goalTest,\ actions,\ successor):}
    agenda = Queue()
    if goalTest(initialState):
        return [(None, initialState)]
    agenda.push(SearchNode(None, initialState, None))
    visited = {initialState: True}
    while not agenda.empty():
        parent = agenda.pop()
        for a in actions:
            newS = successor(parent.state, a)
            newN = SearchNode(a, newS, parent)
            if goalTest(newS):
                return newN.path()
            elif visited.has_key(newS): # rules 1, 2, 3
                pass
            else:
                visited[newS] = True
                agenda.push(newN)
    return None
```

# Breadth-First with Dynamic Programming Example A B C D E F

# **Summary**

Developed two search algorithms

- depth-first search
- breadth-first search

Developed three pruning rules

- don't consider any path that visits the same state twice
- if multiple actions lead to same state, only consider one of them
- dynamic programming: only consider the first path to a given state

Nano-Quiz Makeup: Wednesday, May 4, 6-11pm, 34-501.

- everyone can makeup/retake NQ 1
- everyone can makeup/retake two additional NQs
- you can makeup/retake other NQs excused by  $\ensuremath{\text{S}}\xspace^3$

If you makeup/retake a NQ, the new score will replace the old score, even if the new score is lower!

| MIT OpenCourseWar  | е |
|--------------------|---|
| http://ocw.mit.edu |   |

6.01SC Introduction to Electrical Engineering and Computer Science Spring 2011

For information about citing these materials or our Terms of Use, visit: http://ocw.mit.edu/terms.